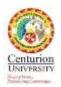

## Workshop on Adobe Spark

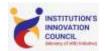

Topic : Adobe Spark
Date : 20.09-2019

Number of participants : 11

Resource Person : Ms. Suchismita Nayak & Mr. Sanjay Harichandan

Venue : Room No. 204 Aryabhatta

The session was addressed by Mr. Sanjay Harichandan, the session discussed the adobe spark programme and the features that are provided by the app. Adobe Spark for

Education is a powerful yet easy to use visual graphic tool that helps teachers and students create images, videos, web pages, and more. Adobe Spark, which comprises Adobe Spark Post, Adobe Spark Page, and Adobe Spark Video, can all be accessed through a web browser. The 2nd half session was taken by Ms. Suchismita Nayak and the other half discussed the app features and how to access all the features and use it for better presentation of the topics.

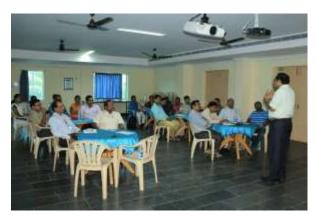

#### Objectives:

- To introduce Adobe spark and doodle tools to the faculties and students
- To demonstrate the uses of the application to the faculties and the students
- To create own content using the applications

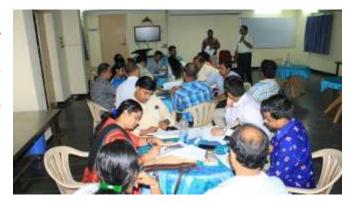

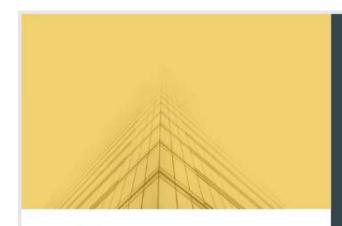

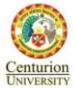

# **Adobe Spark**

DATE 12-06-2019

VENUE Room No. 204 Aryabhatta

Hall Bhubaneshwar

Campus

#### **RESOURCE PERSON**

MS. SUCHISMITA NAYAK & MR. SANJAY HARICHANDAN

# Faculty Development Programme

ORGANISED BY

CENTURION UNIVERSITY OF TECHNOLOGY AND TECHNLOGY

Adobe Spark

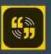

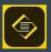

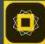

Video

Page

Post

## List of participants

| y Shu   | mr of Participant     | Dept./School | Full Signature            |
|---------|-----------------------|--------------|---------------------------|
|         | Library Brown Company |              | Cantodianute              |
|         | hhum Surangi          | SoABE        | Shupham Kuman Savery      |
|         | tanjali Dingal        | Soabe        | Grassaviali Mugal.        |
|         | adi Kumara            | Soabe        | Sorate Lumara             |
| 4 San   | 000) Paramanik        | Soabe        | santally kunar Parcumanok |
| 3 399   | eli, Ramar            | SoABE        | 100                       |
| 9 Au    | III AIGHI KHIMAL      | Seable       | from ( Aven kumar         |
| 7 Dr.   | Jhum Swain            | SeET         | Thurn Swain               |
| 1 5.3   | winesh                | 50ET         | - Him                     |
| 9 Swy   | eta Patrialis         | SeET         | 100                       |
| 10 Ven  | lonesh.               | SolfT        |                           |
| 11 Anj  | an Kumur Sahoe        | SoET         |                           |
| 12. Mr. | Chandrasekhar Sahu    | MSSSoA       |                           |
| 13 De.  | Ragho Gogoda          | MSSS0A.      |                           |
| H My.   | Progen that           | MSSSIA       |                           |
| 15 Mr.  | Dwity Sundar Ross     | MSSSoA       |                           |
| 16 Mc   | Ciritraneno Padhy     | MSSSnA.      |                           |
| 17 De.  | Anant Tarrang         | MSSSoA       |                           |
| 18 Mr.  | Chinmaya Jesa         | M5SSaA       | 71-4                      |
| 19 Des  | Samugika Dalai        | MSSSoA       | 710                       |
| 20 Mr.  | Priyanin on Koley     | MSSSaA       |                           |
| 21 Mr.  | Surui Behem           | MSSSaA       |                           |
| 32. Mil | K.Pavani              | MSSSoA       |                           |
| 23 Mr.  | Robit Circonyak       | MSSSoA       | 1                         |
| 34 Del  | Shravani Barik        | MSSSoA       | In you                    |
|         | Ankita Hisegan a      | MSSSoA       | Amaila Biswal.            |
| 25 Ms.  |                       |              |                           |

Dr. Prasanta Ku. Mohanty Dean Academic

Prof. KVD Prakash Dean - IIE & HRD